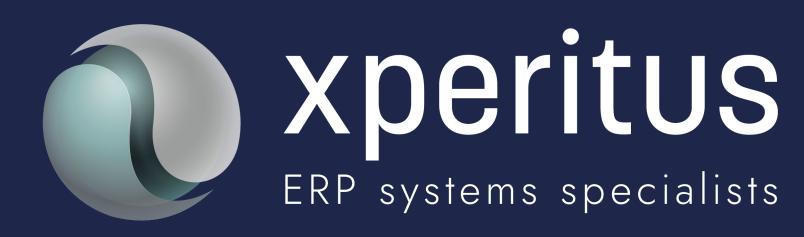

**BI** Publisher

– Much more than first meets the eye

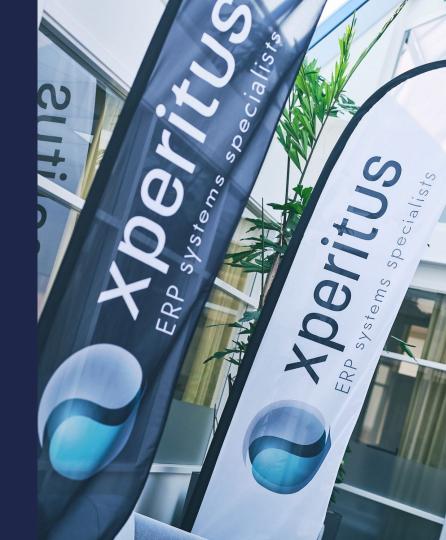

Speaker:

# Christer Ostenfeldt CEO/VD at xperitus

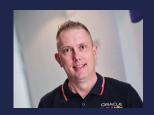

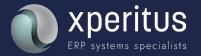

## Agenda:

- What is what and when should it be used?
- Sharing technical DNA
- Put BIP Embedded in context
- Put BIP Enterprise in context
- Put One View Reporting in context
- Wrap up and Q&A

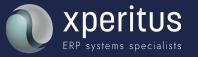

#### What is what and when should it be used?

## Coverage across enterprise roles

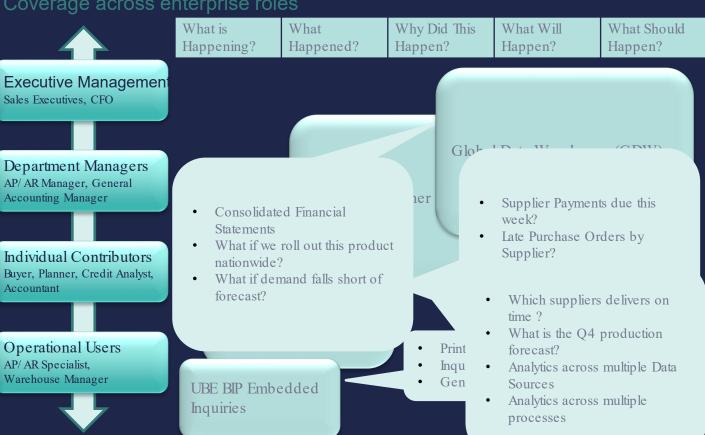

Sharing technical DNA

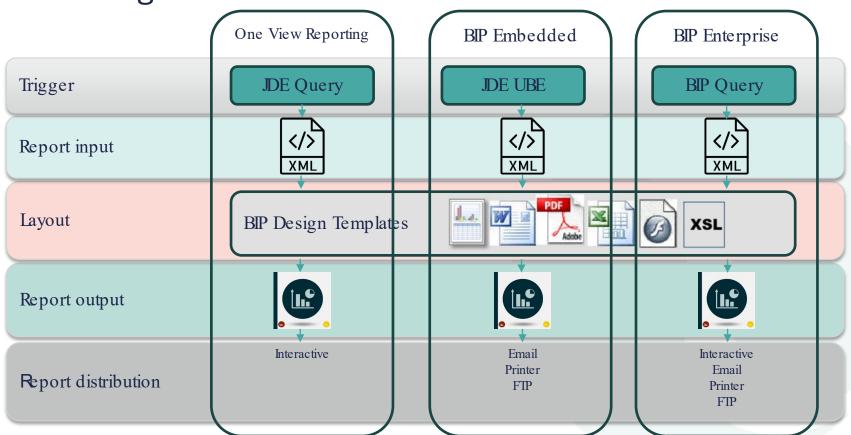

xperitus.com

## BIP Embedded

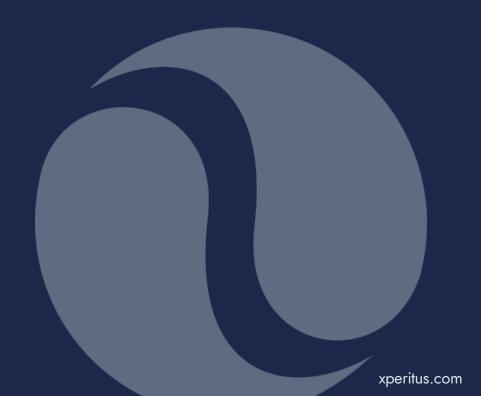

- An event within JD Edwards EnterpriseOne triggers the repor
  - Pick Slips
  - Invoice Print
  - AP Checks
  - o W2
- An update to the JD Edwards EnterpriseOne data is performe
  - Update status codes
  - Modify dates
  - Adjust inventory quantities
  - Create history records
- The report only reads JD Edwards EnterpriseOne data:
  - Customer activity
  - General Ledger accounts
  - Travel expenditures
  - Summary of suppliers
- The report needs to perform business logic:
  - Calculate taxes
  - Schedule delivery dates
  - o Calculate salaries and benefits calculations
  - Calculate sales commission calculations

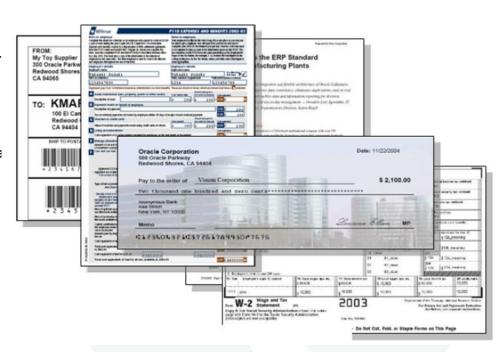

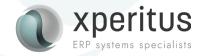

## BI Publisher for JD Edwards EnterpriseOne enables you to:

- Create report layouts using familiar desktop applications.
- Format batch application output.
- Automatically distribute reports email.
- Leverage a single batch report to generate multiple different end-user reports.
- Define and manage report definitions.
- Burst a report to a variety of recipients based on datadriven metrics or specified distribution lists.

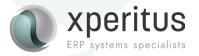

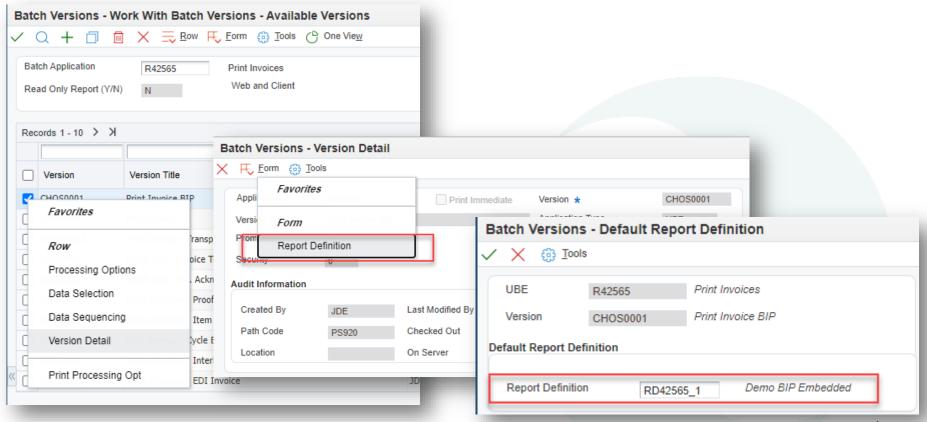

## BI Publisher Report Definitions (P95620)

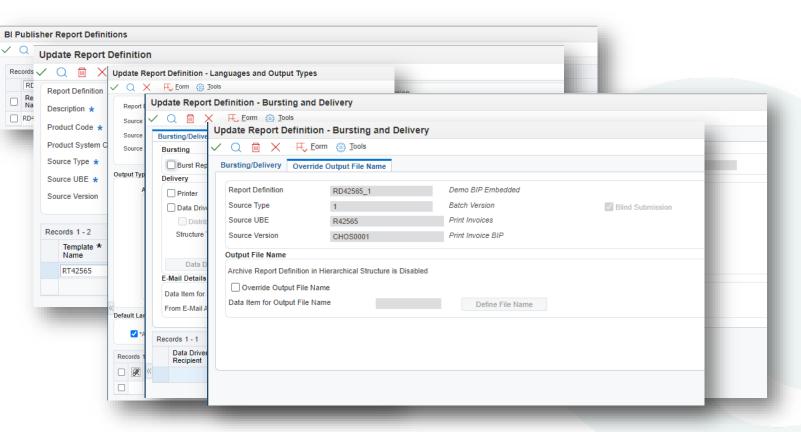

## BI Publisher Object Repository (P95600)

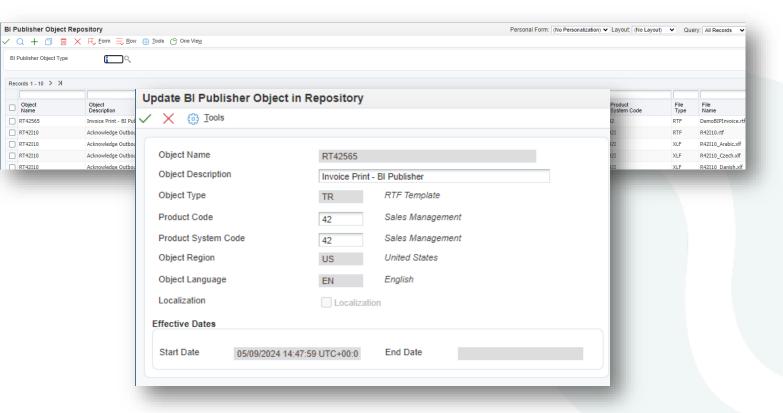

#### JDE Standard pdf Invoice

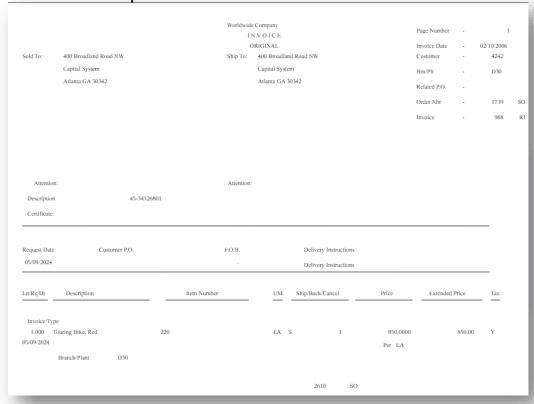

#### JDE BIP Embedded Invoice

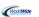

Invoice Date: 2006-02-10 Order Number: 1739 Invoice Number: 968 Payment Terms: Net 30 Days Net Due Date: 2006-03-12

Sold To: 4242 Capital System 400 Broadland Road NW Atlanta GA 30342 Ship To:

400 Broadland Road NW Capital System Atlanta GA 30342

| Item Number | Description             | Quantity | UOM | Unit Price | Extended Price |  |  |  |
|-------------|-------------------------|----------|-----|------------|----------------|--|--|--|
| 220         | Touring Bike, Red       | 1        | EA  | 850,00     | 850,00         |  |  |  |
| 221         | Touring Bike, Blue      | 1        | EA  | 900,00     | 900,00         |  |  |  |
| 1001        | Bike Rack - Trunk Mount | 1        | EA  | 44,99      | 44,99          |  |  |  |
| 230         | Youth Sport Bike        | 1        | EA  | 185,00     | 185,00         |  |  |  |
| Tax Total   |                         |          |     |            | 144.54         |  |  |  |
| Invoice     |                         |          |     |            | 2124,53        |  |  |  |
| Total       |                         |          |     |            |                |  |  |  |

WorldWide Cycles Co. 4821 E. 38th Avenue, Denver, CO 80207 Phone: (303) 555-0198 | Email: contact@worldwidecyclesco.com Bank Details: Account Name: Pioneer Cycles Co. Bank: Denver Community Bank Account Number: 4120984321 Routing Number: 102000076

# Live Demo!

## How to create Excel Template

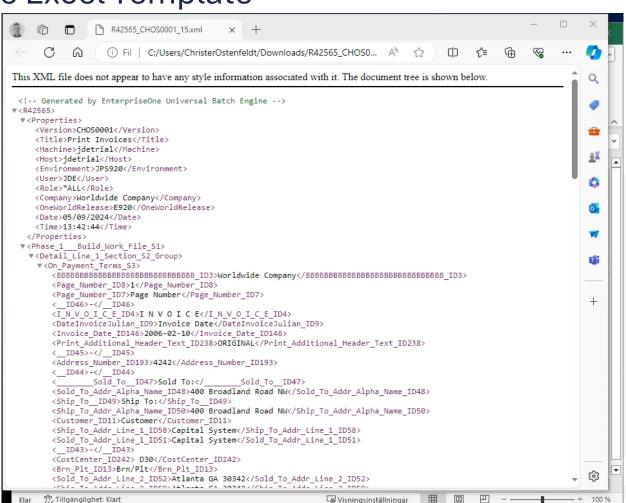

## How to edit RTF Template

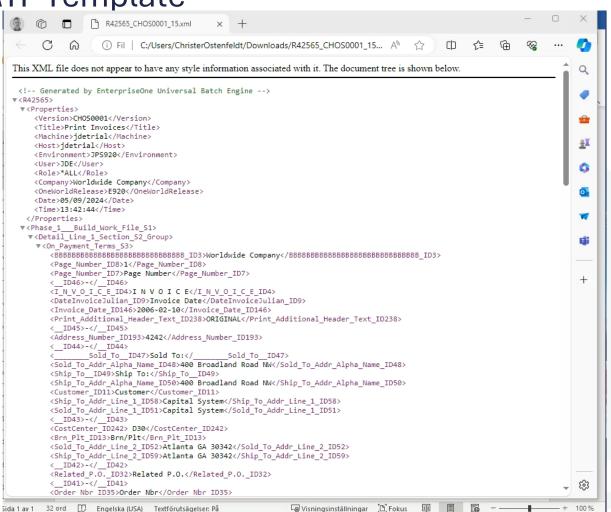

xperitus.com

## BIP Enterprise

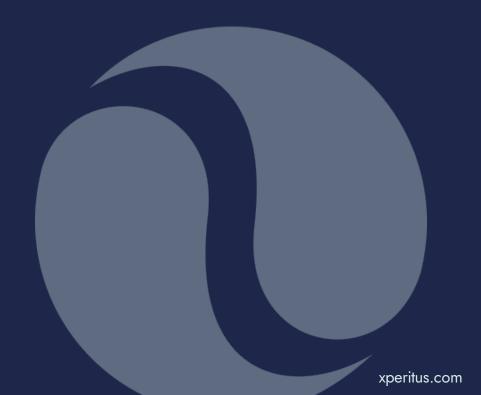

## Why BI Publisher

## **Develop Reports Faster with BI Publisher**

 Business users create layouts with browser or familiar desktop tools

IT builds data model

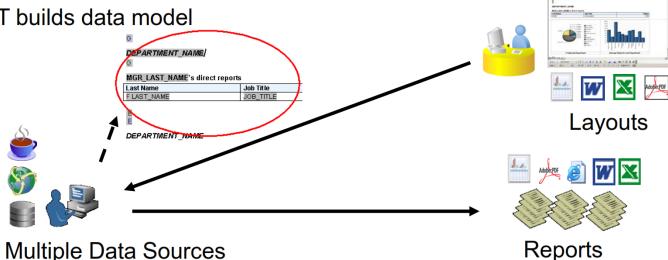

## **Monitor**

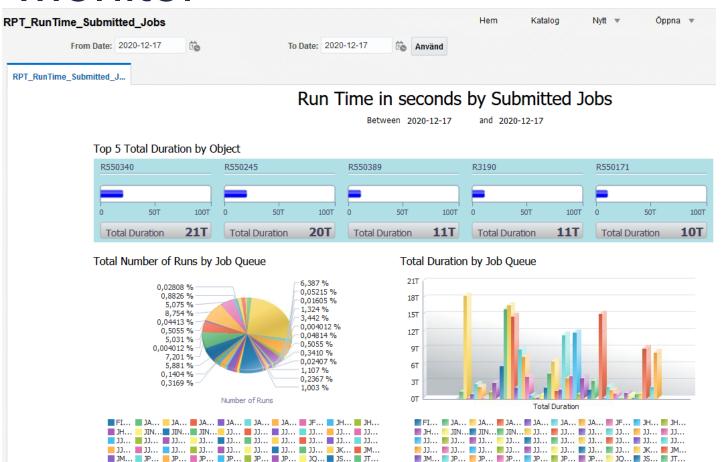

## Complex data extracts

| ORACLE* BI Publisher Enterprise |               |                                |                   |           |               |     |           |               |                   | Sök Alla           |                                 |                       | O, A             | dministration | Hjälp ▼            |                   |
|---------------------------------|---------------|--------------------------------|-------------------|-----------|---------------|-----|-----------|---------------|-------------------|--------------------|---------------------------------|-----------------------|------------------|---------------|--------------------|-------------------|
| RPT_Logistic Data Review        |               |                                |                   |           |               |     |           |               |                   |                    |                                 | Hem Katalog           | Nytt =           | ,             | Öppna ▼            | Inloggad som      |
|                                 |               |                                |                   |           |               |     |           |               |                   |                    |                                 |                       |                  |               |                    |                   |
| и -                             |               |                                |                   |           |               |     |           |               |                   |                    |                                 |                       |                  | 5 Q           |                    |                   |
| Item Number                     | Short<br>Item | Item Descriptions              | Stockin<br>g Type | Category  | Issue<br>Type | UOM | Inventory | BOM<br>Exists | Routing<br>Exists | Supplier<br>Number | Supplier Name                   | PRMS Code             | Assembly<br>Line | Brand         | Storage<br>Address | Item<br>Dimension |
| 114232663                       | 18110128      | OPERATOR'S MANUAL;             | Р                 | Purchased | U             | ST  | 0         |               |                   | 9100073            | LION FPG LTD                    |                       |                  | HUS           |                    | RANDEX            |
| 1000063CJA                      | 18260020      | Map Pocket Red Zone (Painted)  | Р                 | Purchased | U             | ST  | 0         | YES           | YES               | 9100110            | INTERPLAS COATINGS LTD (DUDLEY) |                       |                  |               |                    | PALLET            |
| 505132812                       | 16248730      | BRUSH; With carton. PROP65     | S                 | Internal  | U             | ST  | 0         | YES           |                   | 0                  |                                 |                       | SP1              | HUS           | 757975             | COMMON            |
| 596669801                       | 13910855      | STAND; Blade Stand             | Р                 | Purchased | I             | ST  | 0         |               |                   | 0                  |                                 |                       |                  | HUS           |                    | PALLET            |
| 599572054                       | 18320192      | LABEL; 970468202, Product Data | 0                 | Phantom   | U             | ST  | 0         | YES           |                   | 0                  |                                 |                       |                  | HUS           |                    | COMMON            |
| 535054701                       | 721094        | BRACKET (SPARES)               | Р                 | Purchased | U             | ST  |           |               |                   | 0                  |                                 |                       | AM               | HUS           |                    | PALLET            |
| 535075501                       | 721861        | ADAPTOR MOTOR                  | Р                 | Purchased | U             | ST  | 0         |               |                   | 9100019            | DP FASTENERS LTD                | 06 FASTENER RACKS     | AM1              | HUS           |                    | PALLET            |
| 535075901                       | 721895        | SKID PLATE                     | Р                 | Purchased | U             | ST  | 0         |               |                   | 9100019            | DP FASTENERS LTD                | 06 FASTENER RACKS     | AM1              | MUL           |                    | RANDEX            |
| 535076001                       | 721908        | SCREW M6 X 8 HEX               | Р                 | Purchased | U             | ST  | 3609      |               |                   | 9100019            | DP FASTENERS LTD                | 06 FASTENER RACKS     | AM1              | MUL           |                    | RANDEX            |
| 535080901                       | 722118        | RIVET, PLASTIC                 | Р                 | Purchased | U             | ST  | 440       |               |                   | 9100019            | DP FASTENERS LTD                | 06 FASTENER RACKS     | AM1              | HUS           |                    | PALLET            |
| 535081501                       | 722169        | SKID PLATE COVER FLANGE        | Р                 | Purchased | U             | ST  | 0         |               |                   | 9100019            | DP FASTENERS LTD                | 06 FASTENER RACKS     | AM1              | MUL           |                    | PALLET            |
| 535082501                       | 722193        | FIBRE WASHER SKID PLATE        | Р                 | Purchased | U             | ST  | 581       |               |                   | 9100019            | DP FASTENERS LTD                | 06 FASTENER RACKS     | AM1              | HUS           |                    | PALLET            |
| 535087401                       | 722361        | #T INSULATING WASHER M4(FIBRE) | Р                 | Purchased | U             | ST  | 427       |               |                   | 9100019            | DP FASTENERS LTD                | 02 LABELS & LIT RACKS | AM               | HUS           |                    | RANDEX            |
| 535087601                       | 722370        | WHEEL FRONT                    | Р                 | Purchased | U             | ST  | 244       |               |                   | 9100047            | STEBRO PLAST                    | 01 RM STORES          | AM               | HUS           |                    | PALLET            |
| 535089801                       | 722468        | CLIP MICROSWITCH               | Р                 | Purchased | U             | ST  | 1994      |               |                   | 9100050            | JOHNSONS ELECTRIC (USD)         | 06 FASTENER RACKS     | AM               | MUL           |                    | PALLET            |
| 535091201                       | 722521        | DUST CAP WHEEL                 | Р                 | Purchased | U             | ST  | 64        |               |                   | 9100019            | DP FASTENERS LTD                | 05 DECANT             | AM1              | HUS           |                    | PALLET            |
| 535091401                       | 722548        | ISOLATOR COLLISION SENSOR      | Р                 | Purchased | U             | ST  | 43        |               |                   | 9100038            | SWERUB AB                       | 01 RM STORES          | AM               | HUS           |                    | PALLET            |
| 535122301                       | 723663        | SEAL MOTOR (RUBBER)            | Р                 | Purchased | U             | ST  | 0         |               |                   | 9100038            | SWERUB AB                       | 03 UNIT 4 HANDLES     | AM               | HUS           |                    | PALLET            |
| 535123601                       | 723794        | MOTOR CUTTING 55320.07350      | Р                 | Purchased | U             | ST  | 0         |               |                   | 9100023            | EBM PAPST                       | 03 UNIT 4 HANDLES     | AM               | MUL           |                    | PALLET            |
| 535123901                       | 723831        | ON/OFF SWITCH,o ring,nut       | Р                 | Purchased | U             | ST  | 0         |               |                   | 9100049            | WEBB AND WELLS (USD)            | 03 UNIT 4 HANDLES     | AM               | MUL           |                    | PALLET            |
| 535125001                       | 723962        | ROLL PIN                       | Р                 | Purchased | U             | ST  | 348       |               |                   | 9100019            | DP FASTENERS LTD                | 06 FASTENER RACKS     | AM1              | HUS           |                    | PALLET            |
| 535125201                       | 723989        | COVER SERVICE PLUG             | Р                 | Purchased | U             | ST  | 0         |               |                   | 9100019            | DP FASTENERS LTD                | 06 FASTENER RACKS     | AM1              | HUS           |                    | PALLET            |
| 535125601                       | 724017        | AXLE FRONT                     | Р                 | Purchased | U             | ST  | 101       |               |                   | 9100019            | DP FASTENERS LTD                | 01 RM STORES          | AM               | HUS           |                    | PALLET            |
| 535125701                       | 724033        | SPEAKER & CABLE                | Р                 | Purchased | U             | ST  | 5         |               |                   | 0                  |                                 | 01 RM STORES          | AM               | HUS           |                    | PALLET            |
| 535126101                       | 724076        | LOOM CHARGER STATION           | Р                 | Purchased | U             | ST  | 0         |               |                   | 9100071            | KLAUKE UK (FURO)                | 01 RM STORES          | AM               | HUS           |                    | PALLET            |

## Dashboards in JD Edwards

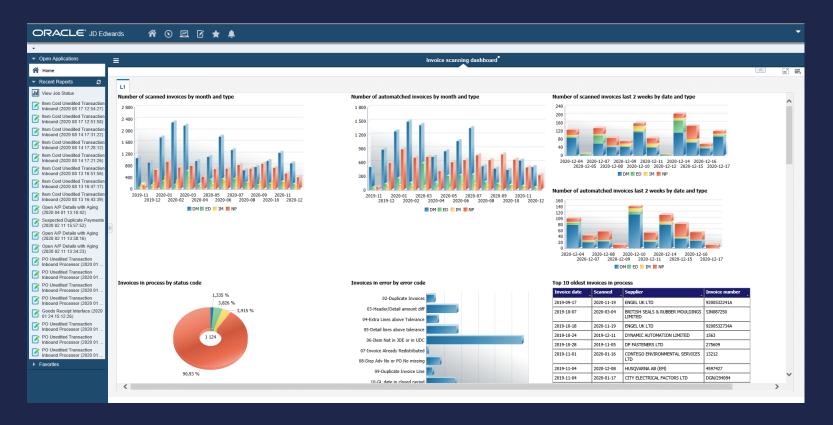

## Dynamically link BI Publisher reports to JD Edwards applications

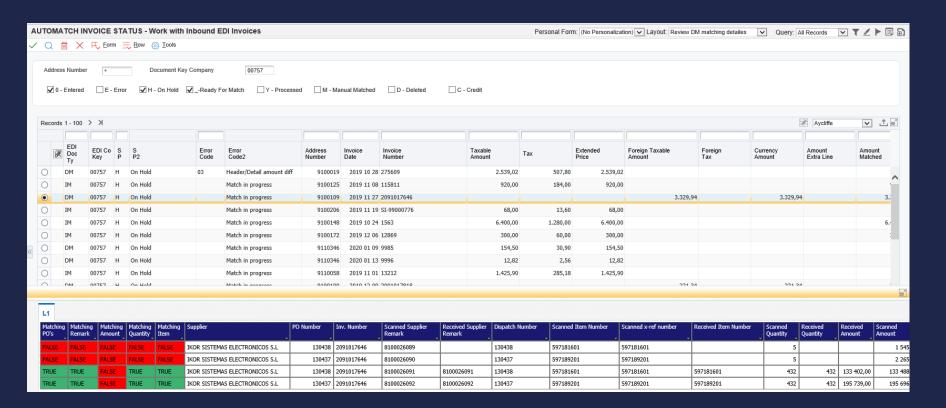

## Put BIP Enterprise in context

# Live Demo!

## Sharing technical DNA

Xxx

Xxxx

Xxxx

Xxx

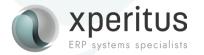

## One View Reporting

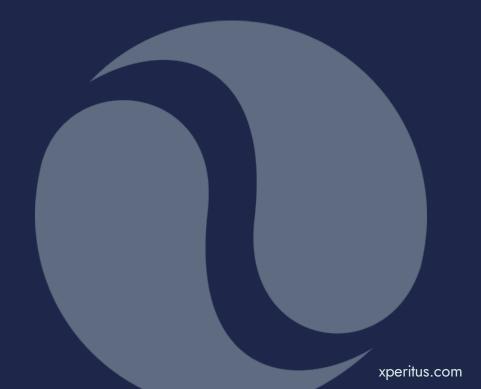

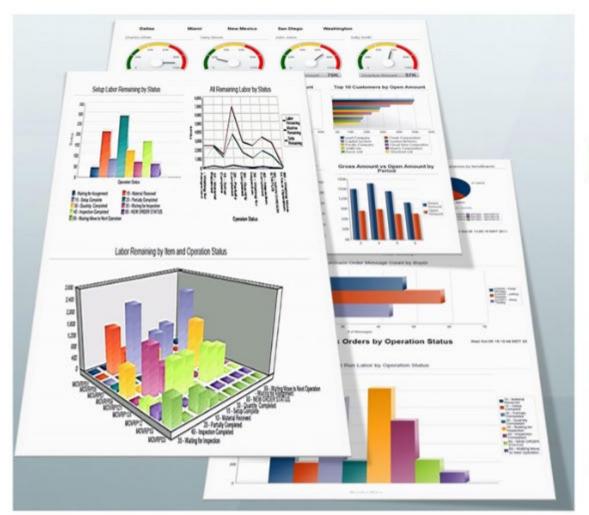

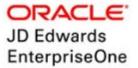

# Did You Know?

JD Edwards One View Reports enhance business decisionmaking with precise, real-time intelligence

## Design, Create, Run and Share Reports

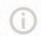

#### Easy Access to Important Information

Easy access to any level of detail required to make informed business decisions using drill down capabilities.

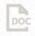

#### Reports for Your Business

Empowers end users to design, create, run and share reports to meet business needs while reducing reporting costs across your organization

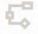

#### **Better Decision Making**

Enhanced real time decision making through the use of interactive reports with lists, charts, graphs and tables.

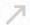

#### **Increase Productivity**

Intuitive, user friendly reports designed to improve business productivity. Clear and concise views over operational activities lead to more effective decision making and improved productivity.

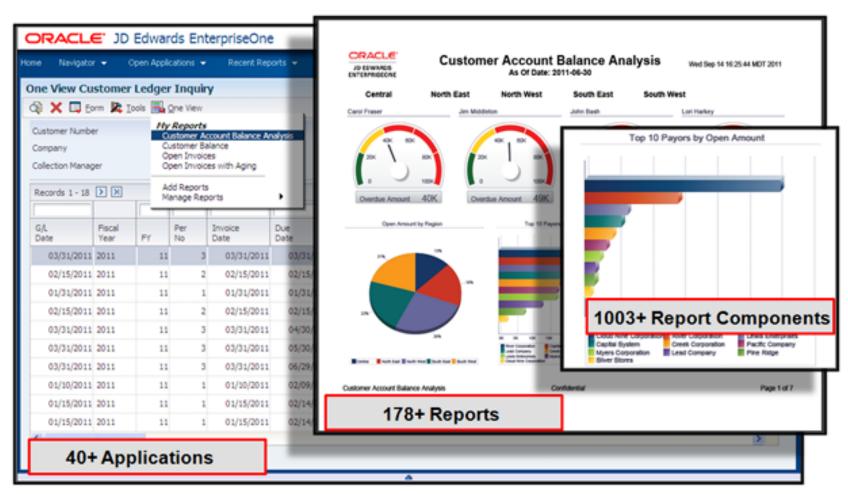

Put One View Reporting in context

# Live Demo!

Wrap up:

Take away...

If you are not already using BIP Embedded, BIP Enterprise or One View Reporting ask yourself why. ©

Great cost efficient tools to organise your data and make more available and easy to consume for yor users.

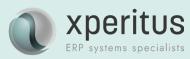

## Find out more:

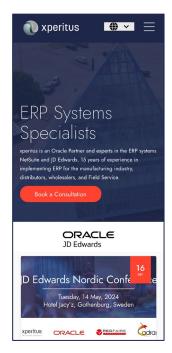

<u>xperitus – Your ERP</u> <u>System Partner</u>

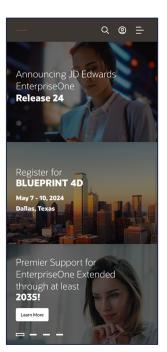

LearnJDE | JD Edwards Resource Library (oracle.com)

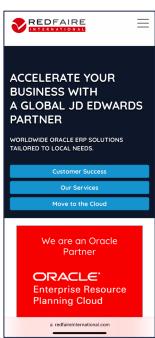

Redfaire International | Oracle JD Edwards and ERP Cloud Consultants (EN)

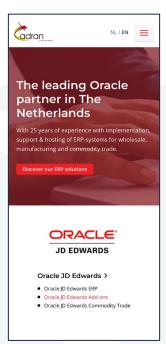

Cadran | Oracle ERP
Specialist for Wholesale &
Industry

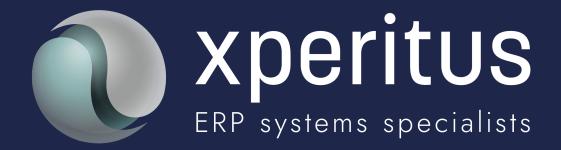

A partner to trust.